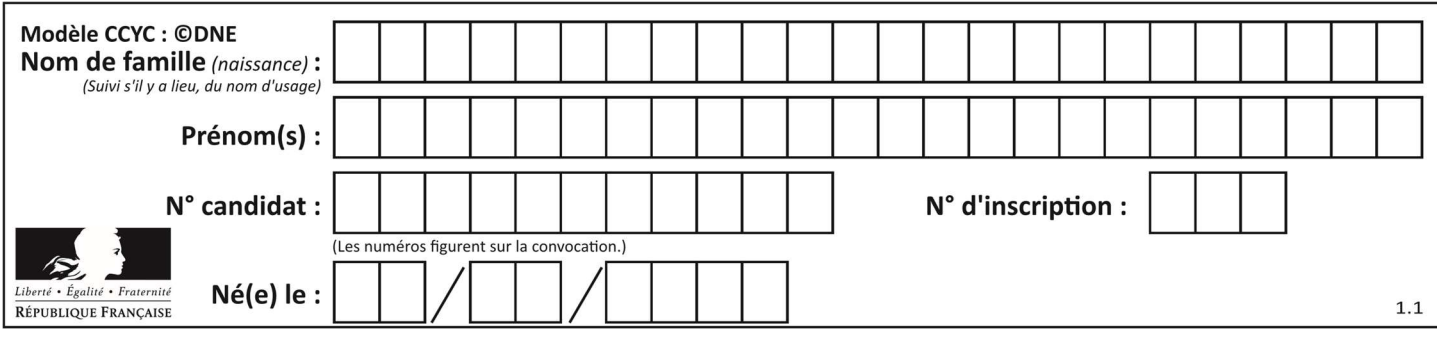

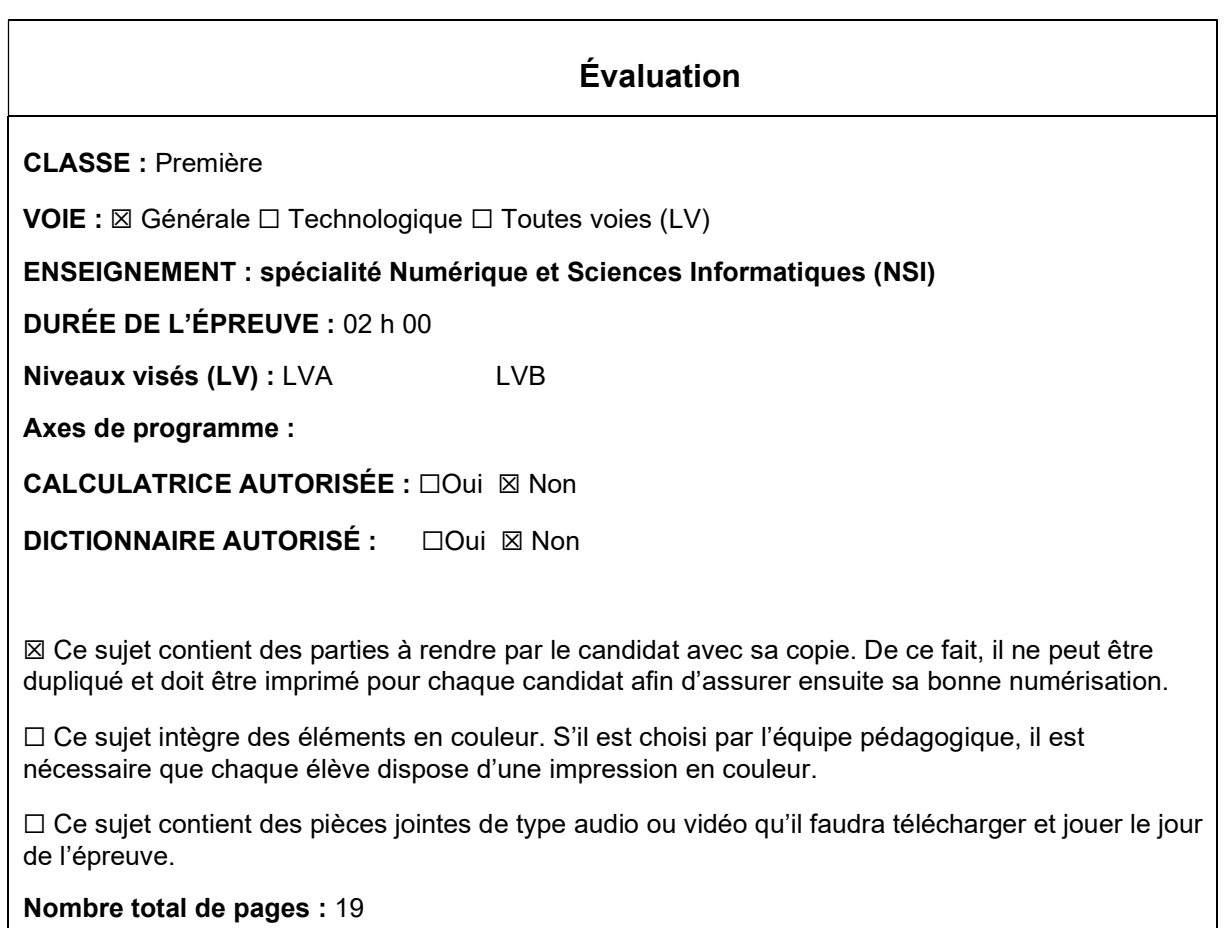

L'épreuve consiste en 42 questions, rangées en 7 thèmes.

Le candidat gagne 1 point pour la réponse correcte et obtient un résultat nul pour une réponse fausse, une absence de réponse ou une réponse multiple.

Le résultat obtenu est transformé en note sur 20 selon la formule : nombre de points obtenus x 20/42.

## Le candidat indique ses réponses aux questions en pages 3 et 4. Seules les pages 1 à 4 sont rendues par le candidat à la fin de l'épreuve, pour être numérisées.

Les questions figurent sur les pages suivantes.

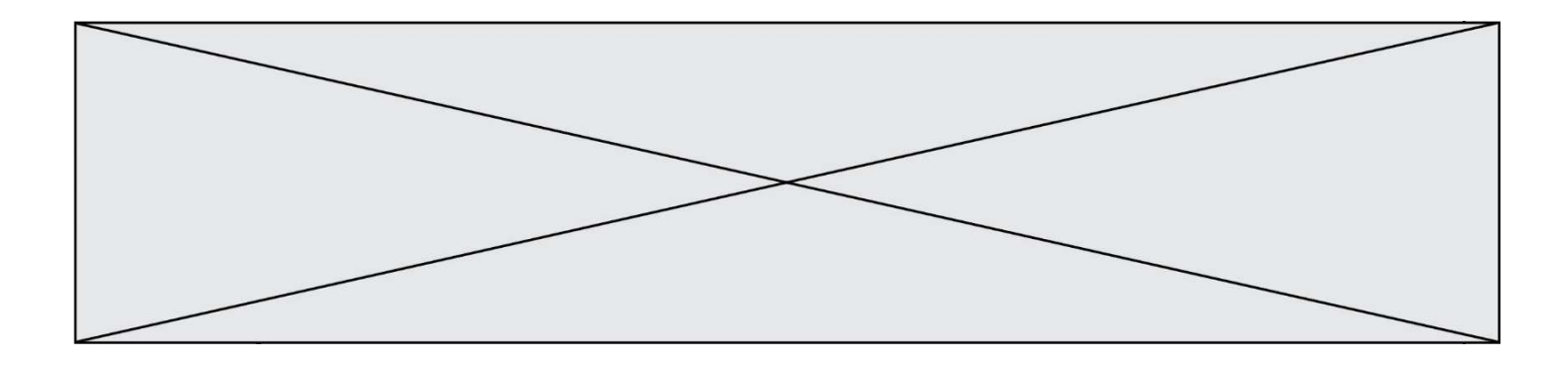

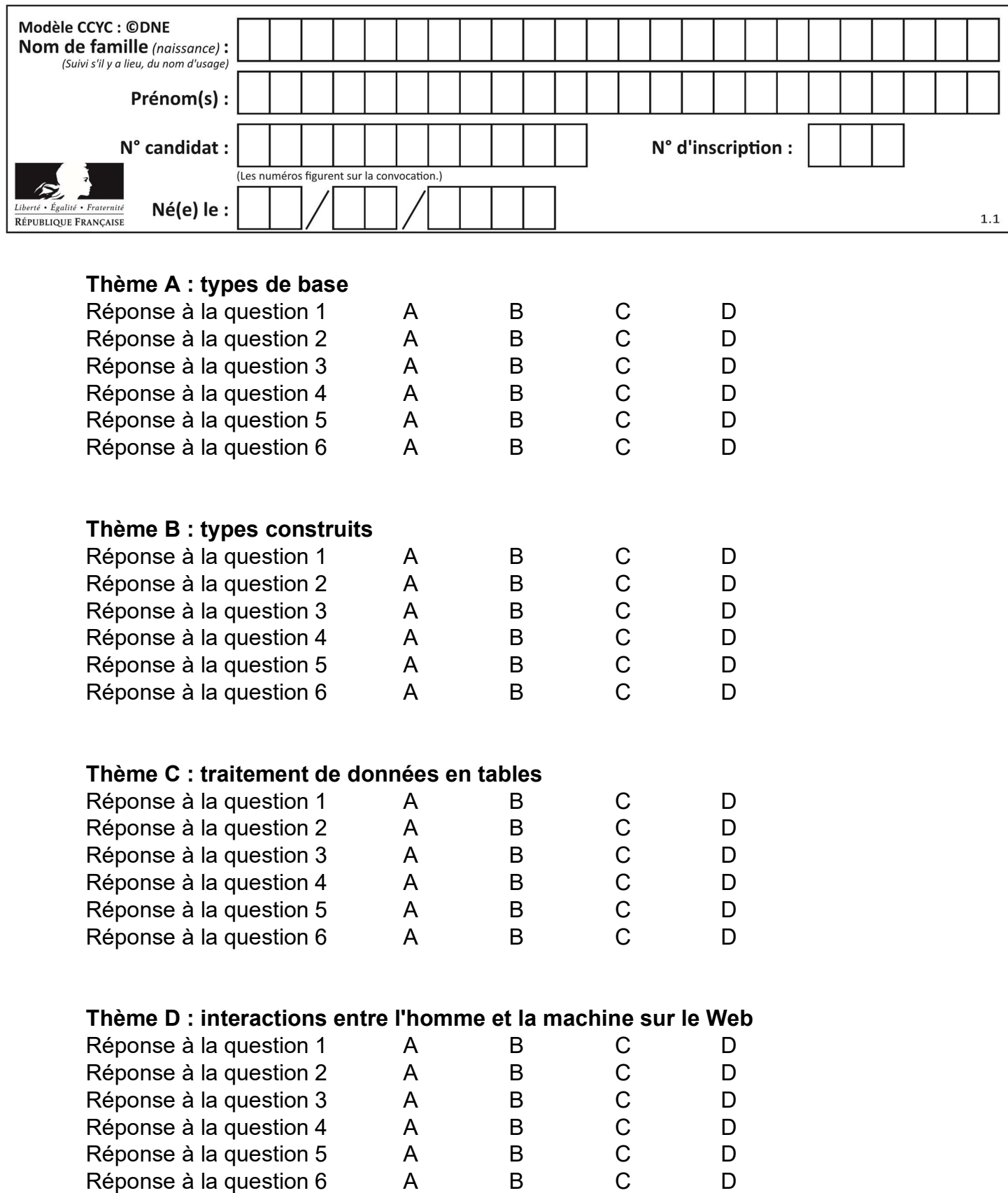

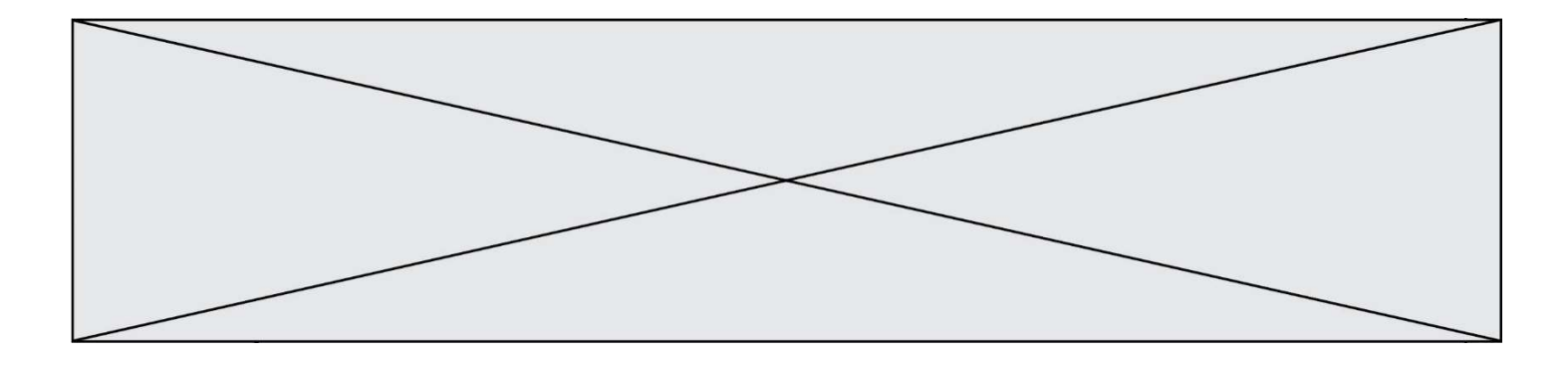

# Thème E : architectures matérielles et systèmes d'exploitation

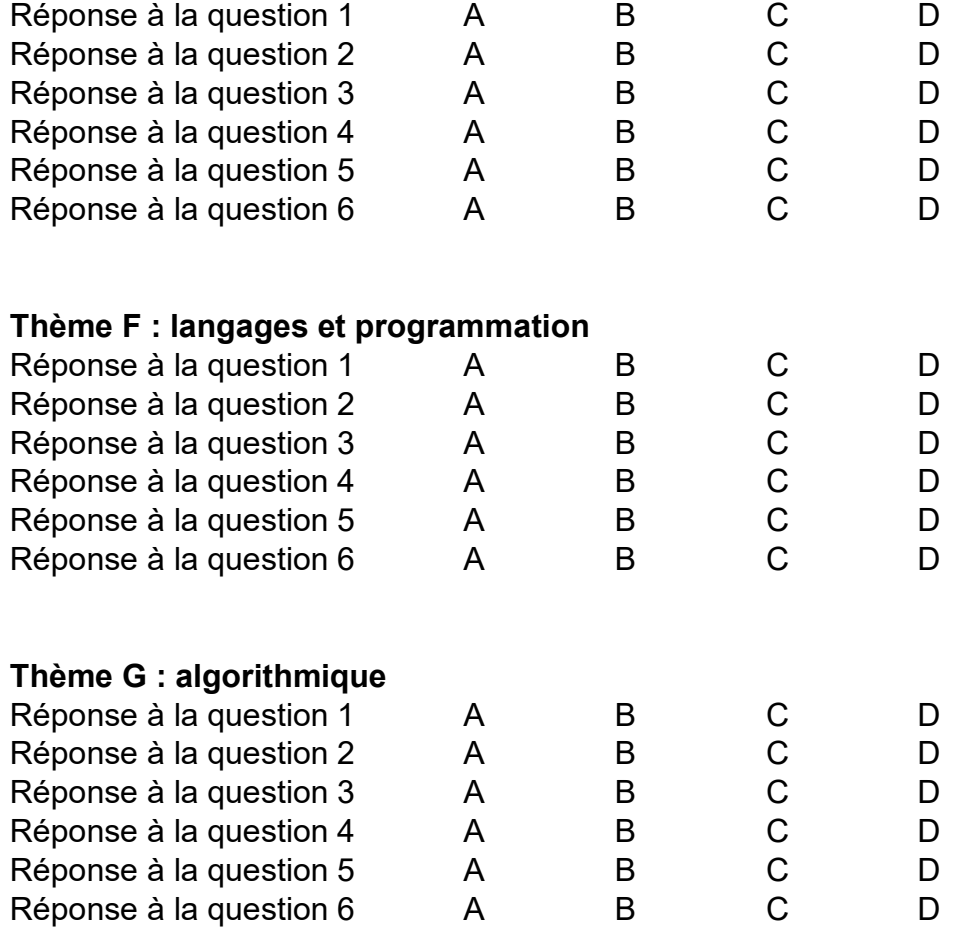

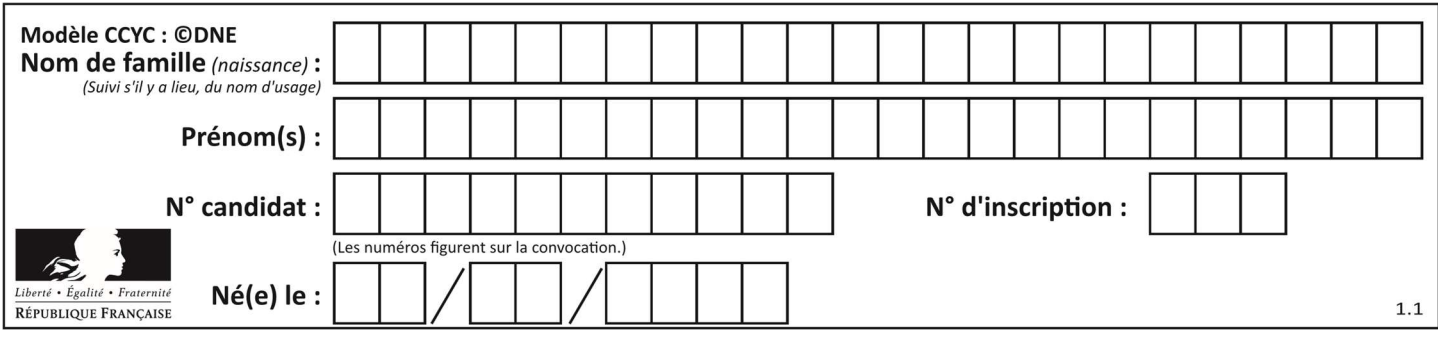

## Thème A : types de base

## Question A 1

Sur une page web qui s'affiche sur notre navigateur on peut lire : « En conséquence, l'Assemblée Nationale reconna $\tilde{A}^{\circledast}$ t et d $\tilde{A} \mathbb{C}$ clare, en pr $\tilde{A} \mathbb{C}$ sence [...] »

Quelle peut être la cause des affichages étranges de cette page ?

## Réponses

- A l'encodage des caractères n'est pas celui attendu par le navigateur
- B le texte original est en japonais
- C la taille des caractères n'est pas celui attendu par le navigateur
- D la connexion à Internet présente des coupures

## Question A 2

On considère deux entiers positifs codés sur 8 bits.

Quel est au maximum le nombre de bits nécessaire pour coder le produit de ces deux entiers ?

#### Réponses

- A 8
- B 16
- C 32
- D 64

## Question A 3

Parmi les quatre propositions, quelle est celle qui correspond au résultat de la soustraction en écriture binaire 1010 1101 + 101 1000 ?

Réponses A 1101 B 1000 0101 C 101 D 1 0000 0101

## Question A 4

En ajoutant trois chiffres 0 à droite de l'écriture binaire d'un entier N strictement positif, on obtient l'écriture binaire de :

## Réponses

- A  $6 \times N$
- $B \t 8 \times N$
- C  $1000 \times N$
- D aucune des réponses précédentes

## Question A 5

Le résultat de l'addition en binaire 101001 + 101 est égal au nombre binaire : Réponses

A 101102

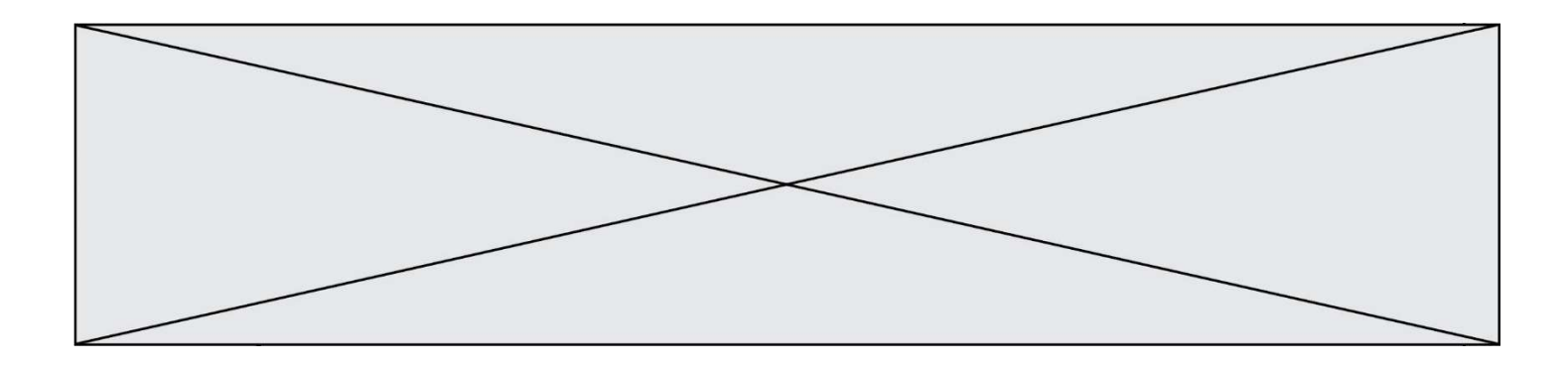

- B 010101
- C 101110
- D 110000

## Question A 6

L'entier positif 255 se représente en hexadécimal (base 16) par :

- A 99
- B AA<br>C CC
- $cc$
- D FF

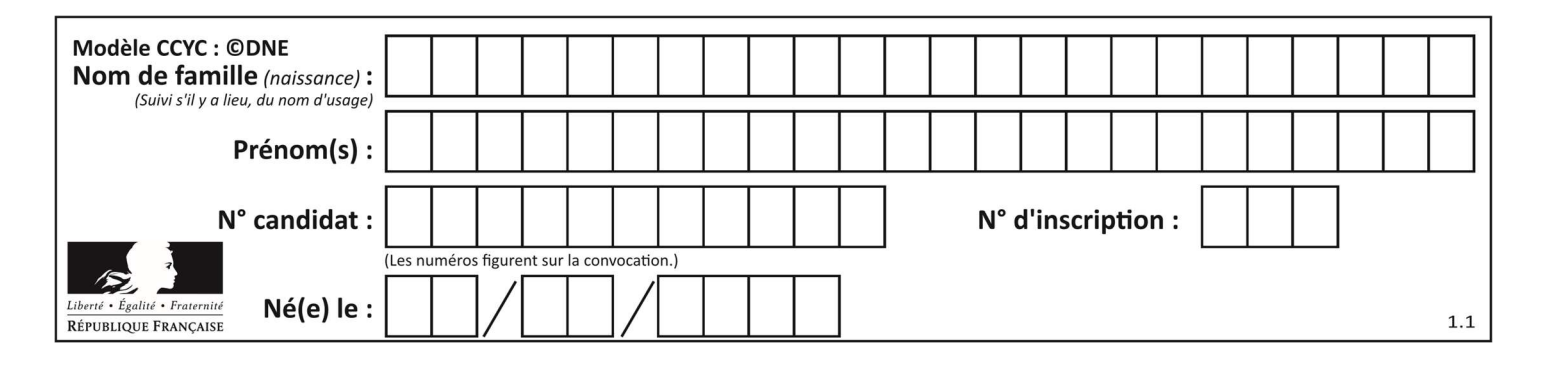

## Thème B : types construits

## Question B 1

Quelle est la valeur de l'expression  $[(i,i+1)$  for i in range(2)]?

## Réponses

- A [0,1,1,2]
- B [(1,2),(2,3)]
- $C \qquad [\n(0,1), (1,2)]$
- D [[0,1],[1,2]]

## Question B 2

```
Considérons le tableau suivant : 
  tableau = [ [i+2+j for j in range(4)] for i in range(4)]
```
Quelle est la valeur de l'expression tableau[1] ?

#### Réponses

A [0,1,2,3] B [1,2,3,4]  $C [0, 2, 4, 6]$ D [1,3,5,7]

## Question B 3

Après avoir défini :  $m = [[1, 2, 3], [4, 5, 6]]$ 

laquelle des quatre expressions suivantes a la valeur 4 ?

## Réponses

- A m[0][1]
- B m[1][0]
- $C \quad m(0,1)$
- D m(1,0)

## Question B 4

On définit tableau = [[1, 2, 3], [4, 5, 6], [7, 8, 9]]. Quelle est la valeur de tableau[2][1] ? Réponses

- A 2
- B 4
- $C \t6$
- D 8

## Question B 5

```
Considérons le tableau suivant : 
   tableau = [[1, 2], [3, 4], [5, 6]]
```
Quelle est la valeur de l'expression tableau[2][1] ?

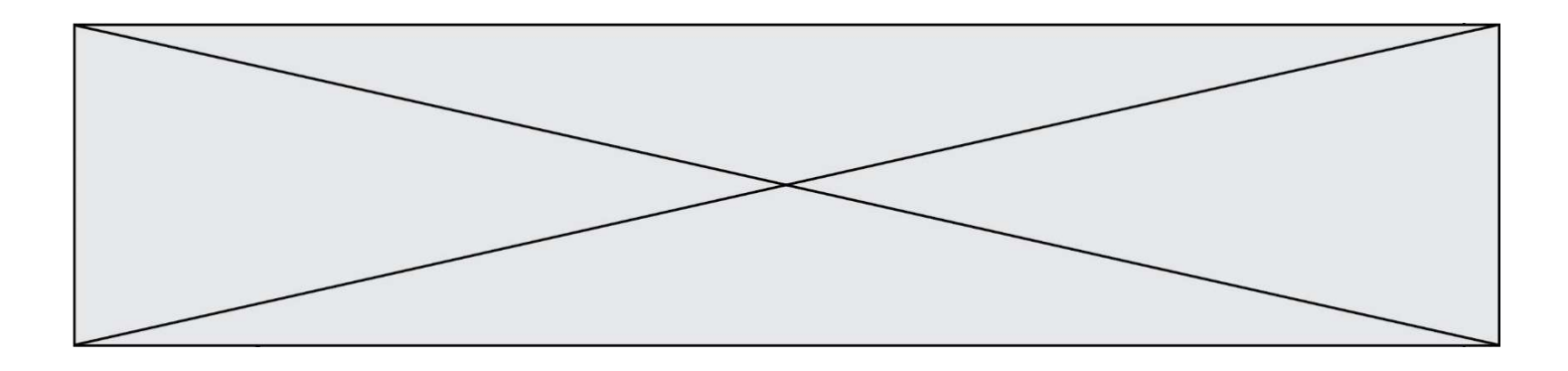

- A 3
- B 6
- $C$  [3,4],[1,2]
- D [5,6],[2,4]

## Question B 6

Quelle est la valeur de l'expression [[n, n+2] for n in range(3)]?

- A [0,2,1,3,2,4]
- B [1,3,2,4,3,5]
- C [[0,2],[1,3],[2,4]]
- D [[1,3],[2,4],[3,5]]

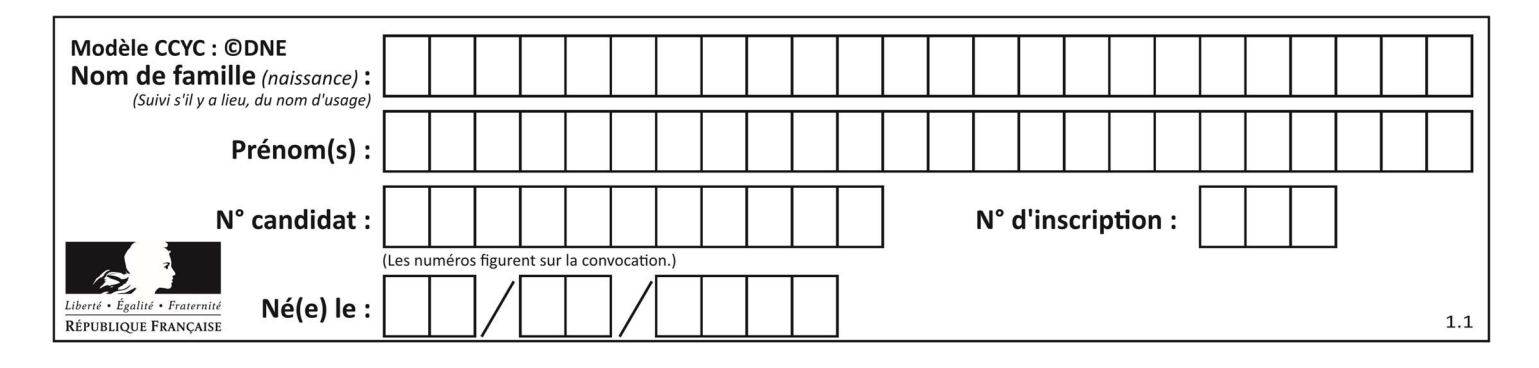

## Thème C : traitement de données en tables

## Question C 1

Laquelle de ces listes de chaînes de caractères est triée en ordre croissant ? Réponses

```
A ["112", "19", "27", "45", "8"] 
B ["8", "19", "27", "45", "112"]
C ["8", "112", "19", "27", "45"] 
D ["19", "112", "27", "45", "8"]
```
## Question C 2

Laquelle de ces affirmations est vraie ?

## Réponses

- A on peut ouvrir un fichier CSV à l'aide d'un tableur
- B un fichier CSV permet de gérer l'apparence du code dans l'éditeur
- C un fichier CSV permet de gérer l'apparence d'une page HTML
- D un fichier CSV contient un programme à compiler

## Question C 3

```
On définit ainsi une liste t :
```

```
t = [ {'id':1, 'age':23, 'sejour':'PEKIN'}, 
 {'id':2, 'age':27, 'sejour':'ISTANBUL'}, 
 {'id':3, 'age':53, 'sejour':'LONDRES'}, 
 {'id':4, 'age':41, 'sejour':'ISTANBUL'}, 
 {'id':5, 'age':62, 'sejour':'RIO'}, 
      {'id':6, 'age':28, 'sejour':'ALGER'}]
```
Quelle expression vaut-elle 'RIO' parmi les suivantes ? Réponses

```
A t[4]['sejour']
B t[5]['sejour']
C t('id'=5)
D t.['id'=5].['sejour']
```
## Question C 4

On a défini : mendeleiev =  $[$ ['H','.','.','.','.','.','.','.','He'], ['Li','Be','B','C','N','O','Fl','Ne'], ['Na','Mg','Al','Si','P','S','Cl','Ar']]

Comment construire la liste des gaz rares, c'est-à-dire la liste des éléments de la dernière colonne ?

```
A gaz_rares = [ periode[7] for periode in mendeleiev]
B gaz rares = [ periode for periode in mendeleiev[7]]
C gaz rares = [ periode for periode[7] in mendeleiev]
D gaz rares = [ periode[8] for periode in mendeleiev]
Question C 5
Un fichier CSV …
```
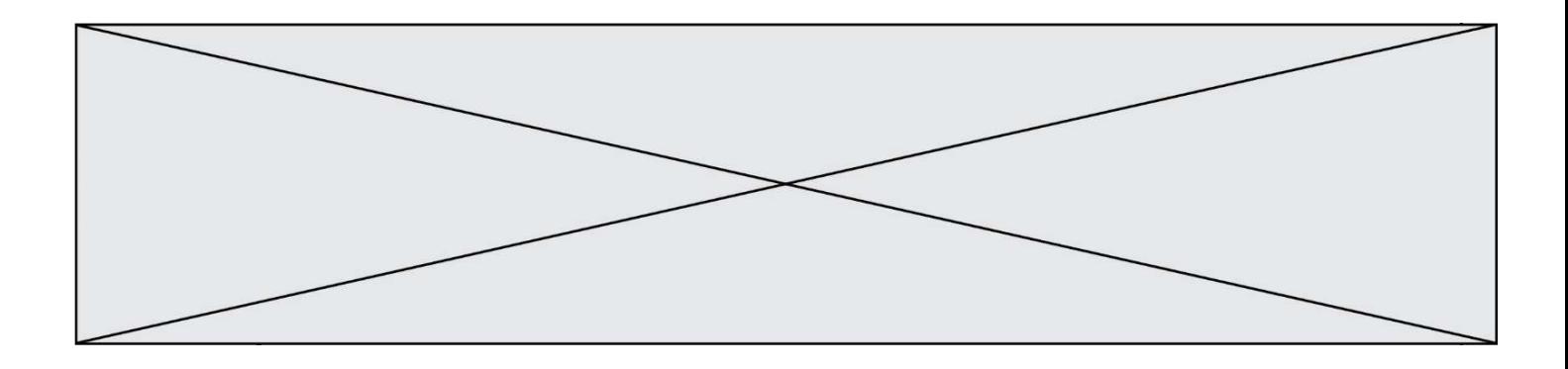

- A ne peut être lu que par un tableur
- B est l'unique format utilisé pour construire une base de données
- C est un fichier texte
- D est un format propriétaire

## Question C 6

```
Par quoi faut-il remplacer les pointillés dans le script suivant :
```

```
relevé = [ {'matière':'EPS','moyenne':11}, {'matière':'Sciences','moyenne':6}, 
    {'matière':'LV1','moyenne':14}, {'matière':'Histoire','moyenne':9}, 
    {'matière':'LV2','moyenne':15} ] 
  a = \ldots \ldotsb = \ldots \ldotsfor i in relevé : 
         if i[a] > 10: 
             print(i[b]) 
pour qu'il affiche 
  EPS 
  LV1
```
LV2

#### Réponses

A a = 'moyenne' b = 'matière' B a = 'matière b = 'moyenne'  $C \quad a = 0$  $b = 1$ D  $a = 1$  $b = 0$ 

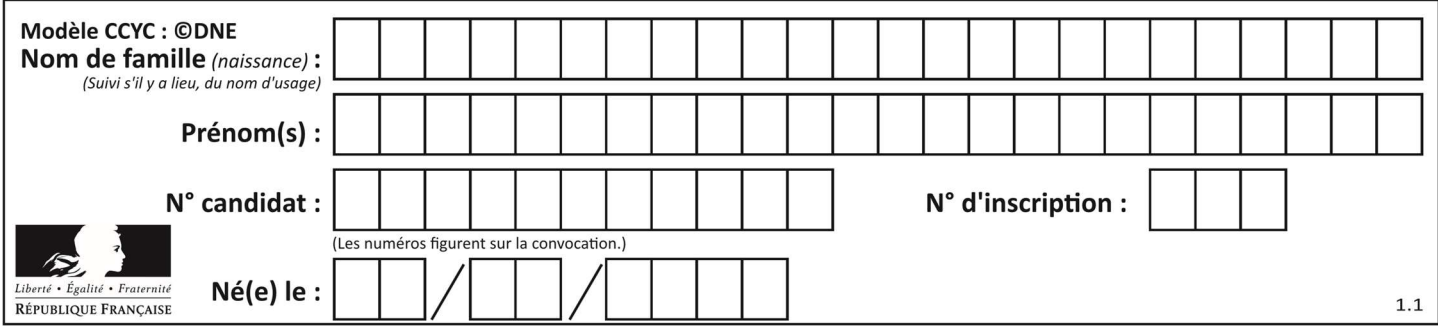

## Thème D : interactions entre l'homme et la machine sur le Web

## Question D 1

Pour créer un lien vers la page d'accueil de Wikipédia, que devra-t-on écrire dans une page Web ? Réponses

- A <a target="http://fr.wikipedia.org">Wikipédia</a>
- B <a href="http://fr.wikipedia.org" />
- C <a href="http://fr.wikipedia.org">Wikipédia</a>
- D <link src="http://fr.wikipedia.org">Wikipédia</link>

## Question D 2

On souhaite qu'un menu apparaisse à chaque fois que l'utilisateur passe sa souris sur l'image de bannière du site. L'attribut de la balise img dans lequel on doit mettre un code Javascript à cet effet est :

#### Réponses

- A onclick
- B src
- C alt
- D onmouseover

## Question D 3

Un internaute clique sur un lien qui envoie la requête HTTP suivante à un serveur :

http://jaimelaneige.com/ma\_planche/traitement.php?nom=Snow&prenom=Jon

Quelle est l'adresse du serveur ?

## Réponses

- A jaimelaneige
- B jaimelaneige.com
- C jaimelaneige.com/ma\_planche
- D jaimelaneige.com/ma\_planche/traitement.php

## Question D 4

Voici un extrait d'un document HTML. <body> ......... Clic ! </button> <h1><span id="valeur">2000</span></h1> </body> <html>

Quelle doit être la ligne qui remplace les pointillés pour obtenir un bouton dont l'appui déclenche la fonction javascript actionBouton() ?

```
A <button click = "actionBouton();"> 
B <button onclick = "actionBouton();">
C \leq <br/>button onclick => "actionBouton();"
```

```
D <br/>button> onclick = "actionBouton();"
```
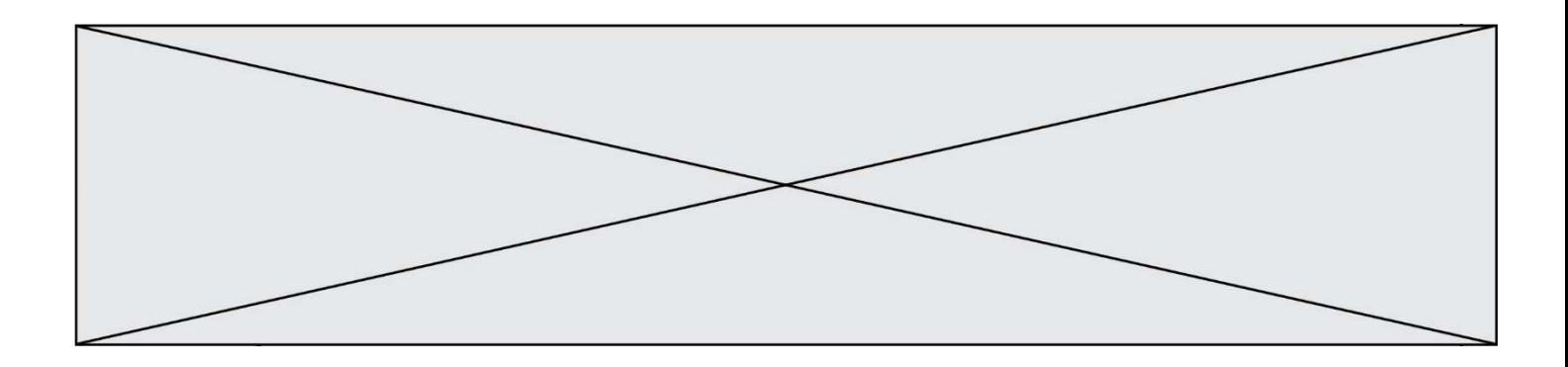

## Question D 5

Quel langage est interprété ou exécuté côté serveur ? Réponses

- A JavaScript
- B PHP
- C HTML
- D CSS

## Question D 6

On considère cet extrait de fichier HTML représentant les onglets d'une barre de navigation : <ul id="tab-nav">

```
 <li><a href="onglet1.html" class="tab-nav-active">Onglet 1</a></li> 
 <li><a href="onglet2.html">Onglet 2</a></li> 
     <li><a href="onglet3.html">Onglet 3</a></li> 
\langle/ul\rangle
```
Quel code CSS permet de mettre en bleu la couleur de fond des onglets et uniquement eux ? Réponses

```
A tab-nav a { background-color : blue; }
```

```
B tab-nav, a { background-color : blue; }
```

```
C #tab-nav a { background-color : blue; }
```
D #tab-nav, a { background-color : blue; }

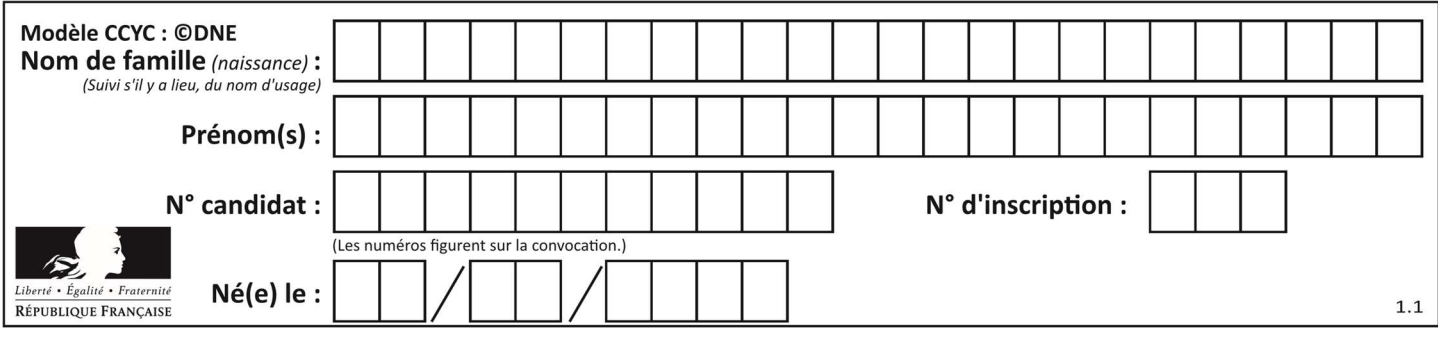

## Thème E : architectures matérielles et systèmes d'exploitation

## Question E 1

Dans quel but le protocole du bit alterné peut-il être utilisé ?

## Réponses

- A Pour chiffrer des données lors de transmission de données sur un réseau
- B Pour détecter des pertes de paquets de données lors de transmission de données sur un réseau
- C Pour créer des paquets de données lors de transmission de données sur un réseau
- D Pour envoyer les paquets de données à la bonne l'adresse IP de la machine de destination

#### Question E 2

À partir du dossier ~/Doc/QCM, quelle commande permet de rejoindre le dossier ~/Hack/Reponses ? Réponses

- A cd Hack/Reponses
- B cd /Hack/Reponses
- C cd /~/Hack/Reponses
- D cd ../../Hack/Reponses

## Question E 3

On cherche à connaître l'itinéraire vers une destination sur un réseau. On utilisera la commande :

#### Réponses

- A ping
- B traceroute
- C ipconfig
- D arp

## Question E 4

Dans la console Linux, quelle commande faut-il exécuter pour obtenir la documentation sur la commande pwd ?

#### Réponses

- A man pwd
- B cd pwd
- C mkdir pwd
- D ls pwd

## Question E 5

Sous UNIX, que va réaliser la ligne de commande cat file.txt ?

#### Réponses

- A rien du tout
- B l'affichage du contenu du fichier file.txt dans la console
- C la création d'un fichier file.txt
- D la suppression du fichier file.txt

#### Question E 6

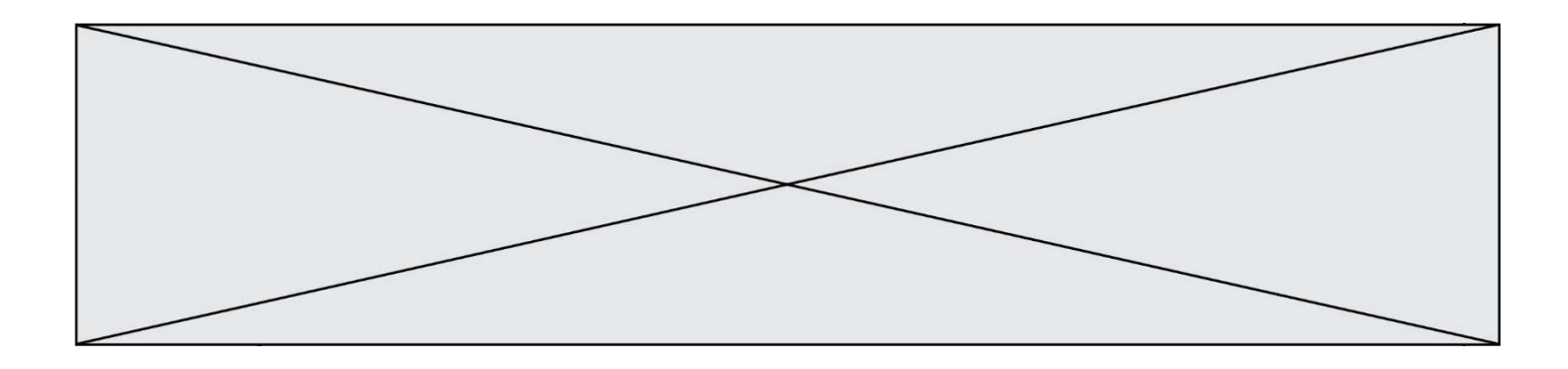

En informatique, que signifie l'acronyme ROM ? Réponses

- A Rewrite Only Memory
- B Reset Only Memory
- C Read Only Memory<br>D Recall Only Memory
- Recall Only Memory

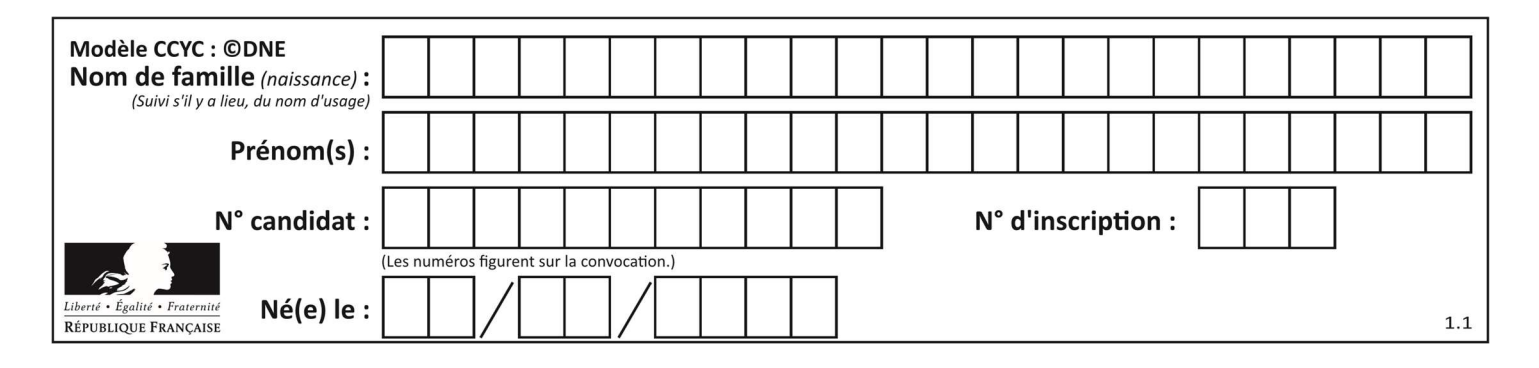

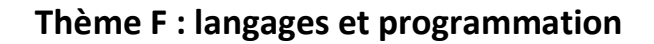

## Question F 1

On exécute le code suivant : def f(t):  $n = len(t)$  $tmp = t[0]$  for i in range(1,n-1):  $t[i] = t[i+1]$  $t[n-1] = tmp$  $L = [1, 3, 4, 5, 2]$ 

 $f(L)$ 

Quelle est la valeur de L après l'exécution de ce code ? Réponses

A [1, 4, 5, 2, 1] B [2, 1, 3, 4, 5] C [3, 4, 5, 2, 1] D [2, 5, 4, 3, 1]

## Question F 2

```
On exécute le code suivant : 
  def f(t): 
     n = len(t)for k in range(1, n):
        t[k] = t[k] + t[k-1]L = [1, 3, 4, 5, 2]f(L)
```
Quelle est la valeur de L après l'exécution de ce code ?

## Réponses

```
A [1, 3, 4, 5, 2] 
B [1, 4, 7, 9, 7] 
C [1, 4, 8, 13, 15] 
D [3, 6, 10, 15, 17]
```
## Question F 3

La documentation de la bibliothèque random de Python précise : random.randint(a, b)

Renvoie un entier aléatoire N tel que a  $\leq N \leq b$ .

Quelle est l'expression Python permettant de simuler le tirage d'un dé à 6 faces après avoir exécuté import random ?

## Réponses

```
A random.randint(6)
```

```
B random.randint(1,6)
```

```
C random.randint(1,7)
```

```
D random.randint(0,6)
```
## Question F 4

T est un tableau de nombres entiers non vide. Que représente la valeur de s renvoyée par cette fonction ?

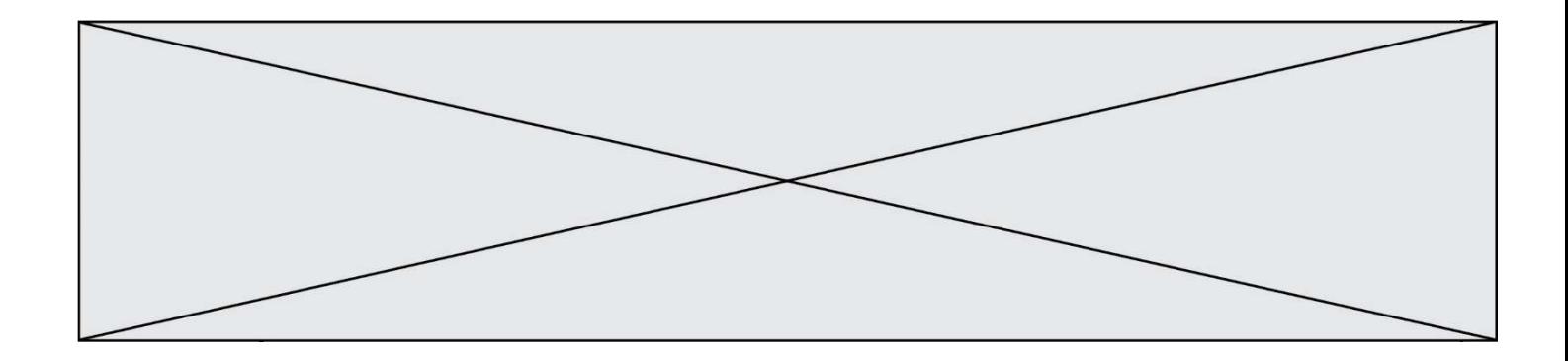

def mystere(T):  $s = 0$  for k in T: if k % 2 ==  $0:$  $s = s+k$ return s

## Réponses

- A la somme des valeurs du tableau T
- B la somme des valeurs positives du tableau T
- C la somme des valeurs impaires du tableau T
- D la somme des valeurs paires du tableau T

## Question F 5

On souhaite écrire une fonction qui renvoie le maximum d'une liste d'entiers :

```
def maximum(L): 
  m = L[0] for i in range(1,len(L)): 
       if .........: 
         m = L[i] return m
```
Par quoi faut-il remplacer les pointillés pour que cette fonction produise bien le résultat attendu ?

#### Réponses

```
A i > m
B \qquad L[i] > mC L[i] > L[i-1]D L[i] > L[i+1]
```
## Question F 6

```
On définit la fonction suivante : 
   def rey(n): 
       i = 1while i \leq n:
          i = 2 \star i return i
```
Quelle valeur renvoie l'appel rey(100) ?

- A 0
- B 64
- C 100
- D 128

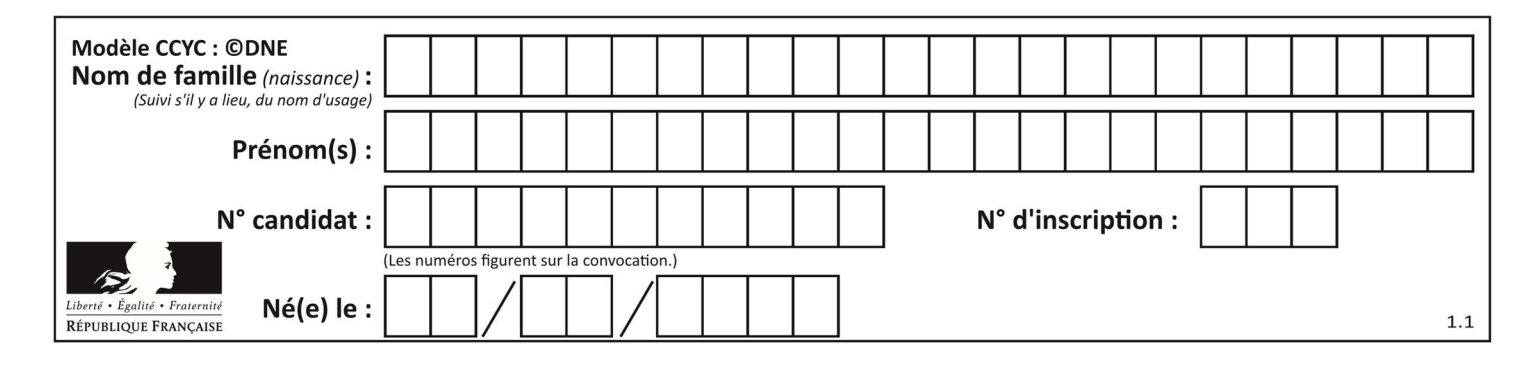

## Thème G : algorithmique

## Question G 1

```
On exécute le script suivant : 
   liste=[48, 17, 25 , 9, 34, 12, -5, 89, 54, 12, 78, 8, 155, -85] 
   def recherche(liste): 
       valeur_1 = liste[0] 
       valeur_2 = liste[0] 
       for item in liste: 
          if item < valeur_1: 
             valeur_1 = item 
          elif item > valeur_2: 
             valeur_2 = item 
       return(valeur_1, valeur_2) 
Que va renvoyer l'appel recherche(liste) ?
```
## Réponses

A (-85,155) B [-85,155] C (155,-85) D [155,-85]

# Question G 2

La fonction suivante doit calculer la moyenne d'un tableau de nombres, passé en paramètre. Avec quelles expressions faut-il remplacer les points de suspension pour que la fonction soit correcte ?

```
def moyenne(tableau): 
    total = \dots for valeur in tableau: 
        total = total + valeur return total / ...
```
#### Réponses

```
A 1 et (len(tableau) + 1)
B 1 et len(tableau)
C 0 et (len(tableau) + 1)
D 0 et len(tableau)
```
## Question G 3

Sur quel algorithme est basé le script python, la liste lst est triée :

```
def truc(lst: list, x) -> int: 
    deb = 0fin = len(1st) - 1 ok = False 
    while ok == False and deb <= fin:
        m = (deb + fin)/(2)if lst[m] == x:
              ok = True 
         elif lst[m] < x: 
             deb = m + 1 else: 
             fin = m - 1 return ok
```
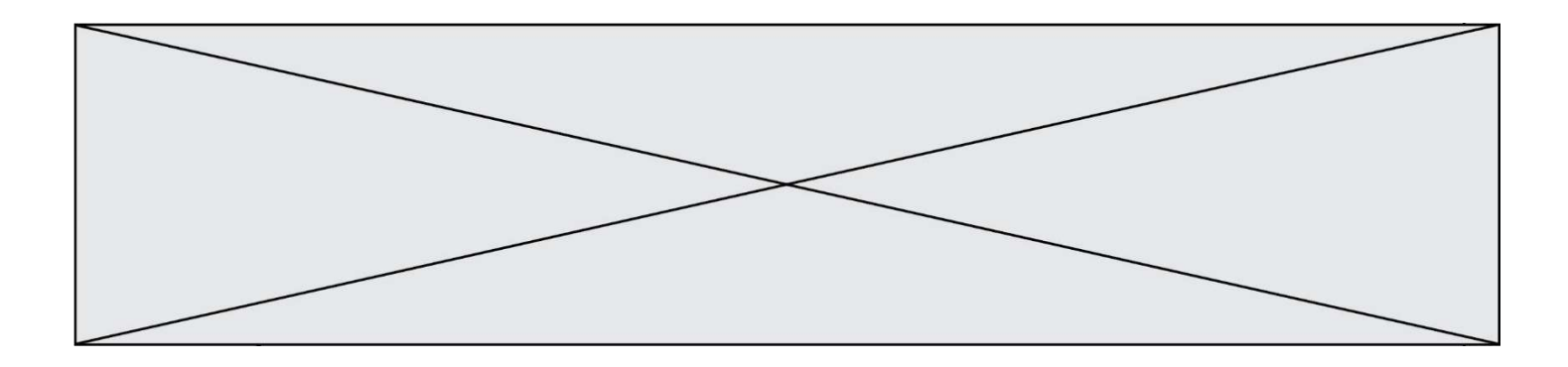

- A k plus proche voisin
- B tri pas insertion
- C dichotomie
- D glouton

## Question G 4

On suppose qu'au début de l'exécution la variable K contient un entier positif non nul. Lequel des scripts suivants va boucler indéfiniment ?

#### Réponses

```
A 
   i = K+1while i < K:
      i = i + 1B 
   i = K-1while i < K: 
      i = i - 1C 
   i = K-1while i < K: 
      i = i + 1D 
   i = K+1while i \geq K:
      i = i - 1
```
## Question G 5

On dispose en quantité illimité de pièces de 1 euro, 2 euros et 5 euros. On veut totaliser une somme de 18 euros. Quelle est la solution donnée par l'algorithme glouton ?

#### Réponses

```
A [5, 5, 5, 2, 1]
B [5, 5, 5, 2, 2, 1] 
C [5, 5, 2, 2, 2, 1, 1]
D [5, 2, 2, 2, 2, 1, 1, 1, 1, 1]
```
## Question G 6

Soit L une liste de  $n$  nombres réels ( $n$  entier naturel non nul). On considère l'algorithme suivant, en langage Python, calculant la moyenne des éléments de L.

```
M = 0for k in range(n): 
        M = M + L[k]M = M/n
```
Si le nombre  $n$  de données double alors le temps d'exécution de ce script :

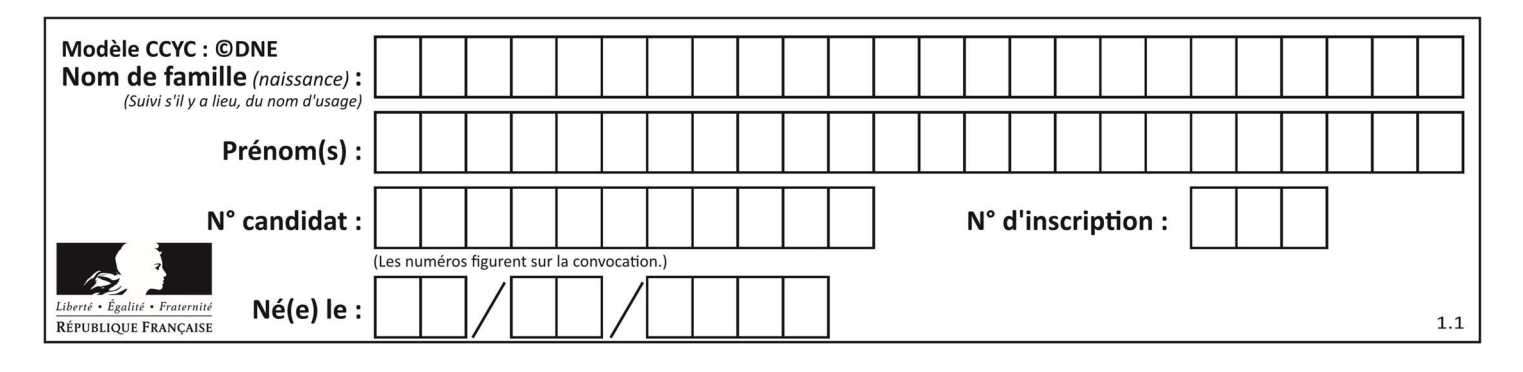

- A reste le même
- B double aussi
- C est multiplié par  $n$
- D est multiplié par 4